## Fichier:Comment monter un kit d arrosage avec une carte microbit IMG 8609.jpg

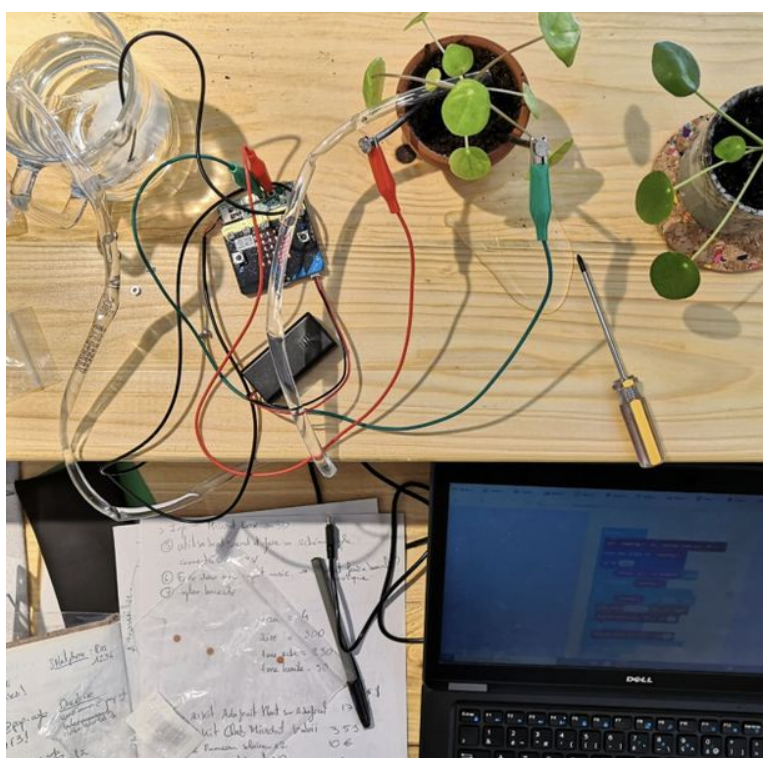

Taille de cet aperçu :606 × 599 [pixels.](https://wikifab.org/images/thumb/5/5c/Comment_monter_un_kit_d_arrosage_avec_une_carte_microbit_IMG_8609.jpg/606px-Comment_monter_un_kit_d_arrosage_avec_une_carte_microbit_IMG_8609.jpg)

Fichier [d'origine](https://wikifab.org/images/5/5c/Comment_monter_un_kit_d_arrosage_avec_une_carte_microbit_IMG_8609.jpg) (1 242 × 1 228 pixels, taille du fichier : 359 Kio, type MIME : image/jpeg) Comment\_monter\_un\_kit\_d\_arrosage\_avec\_une\_carte\_microbit\_IMG\_8609

## Historique du fichier

Cliquer sur une date et heure pour voir le fichier tel qu'il était à ce moment-là.

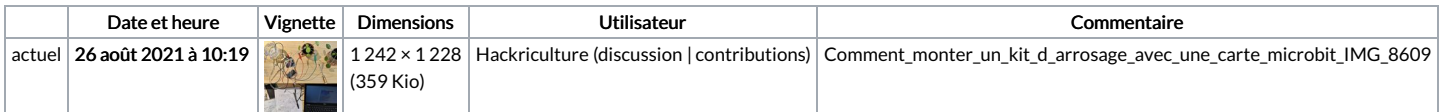

Vous ne pouvez pas remplacer ce fichier.

## Utilisation du fichier

La page suivante utilise ce fichier :

Comment monter un kit [d'arrosage](https://wikifab.org/wiki/Comment_monter_un_kit_d%2527arrosage_avec_une_carte_microbit) avec une carte microbit

## Métadonnées

Ce fichier contient des informations supplémentaires, probablement ajoutées par l'appareil photo numérique ou le numériseur utilisé pour le créer. Si le fichier a été modifié depuis son état original, certains détails peuvent ne pas refléter entièrement l'image modifiée.

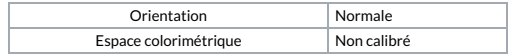